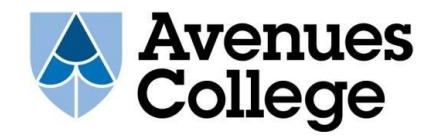

Here are some useful links to access your work and resources from home:

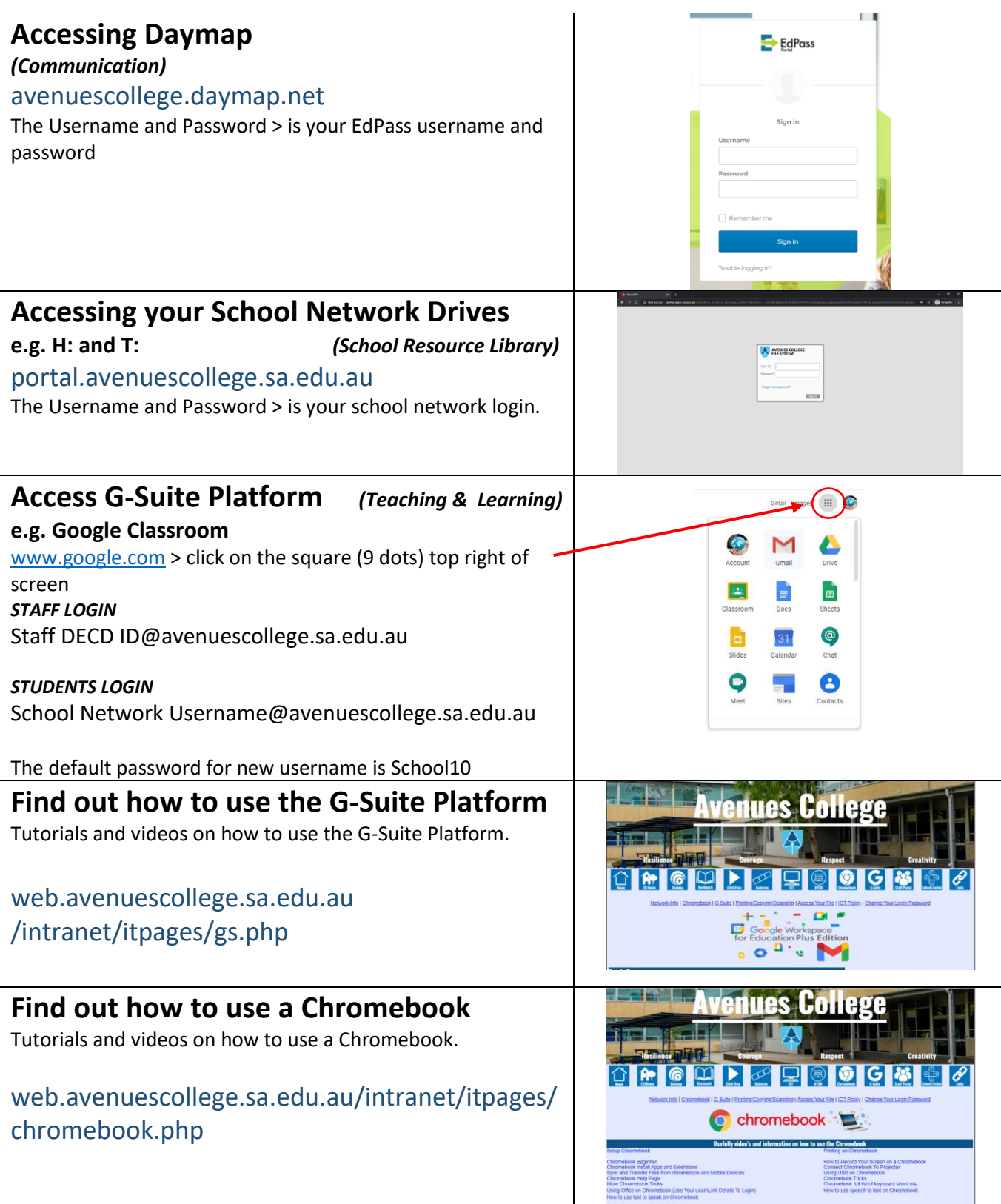